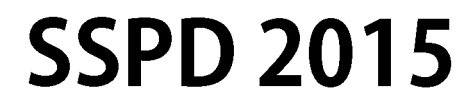

# **Sensor Signal Processing for Defence Conference**

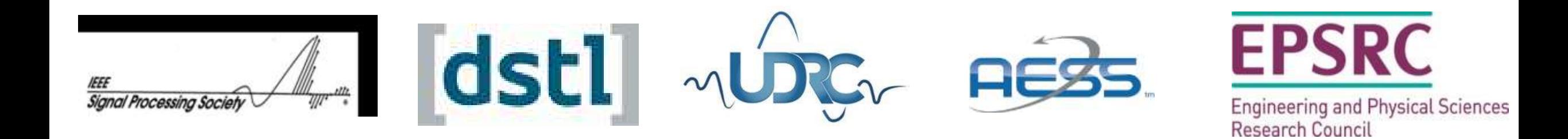

www.sspdconference.org

RCPE WiFi, password chiron1681

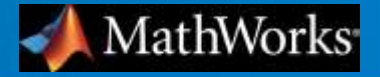

## **Advanced Signal Processing with MATLAB & Simulink**

**Dr Garrey Rice Signal Processing and Communications MathWorks UK Glasgow 10 September 2015**

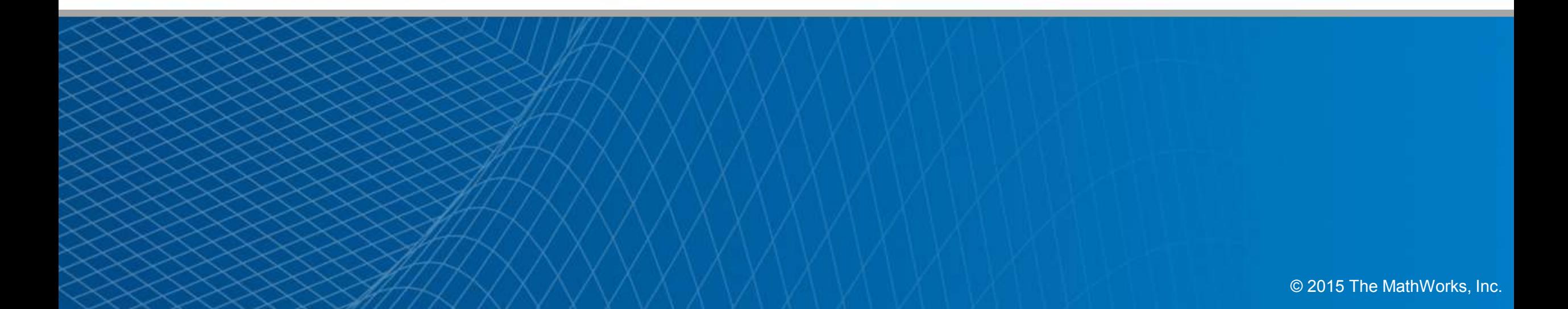

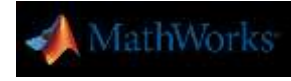

## **Introduction & Agenda**

- A **complete workflow** for developing **advanced signal processing** systems
- **Toolboxes**: packaging proven algorithms
- **Sharing**: functions, classes, toolboxes and apps
- **Production**: HDL code generation case study

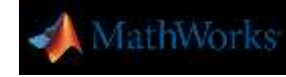

## **MATLAB & Simulink: Tools for a Complete Workflow**

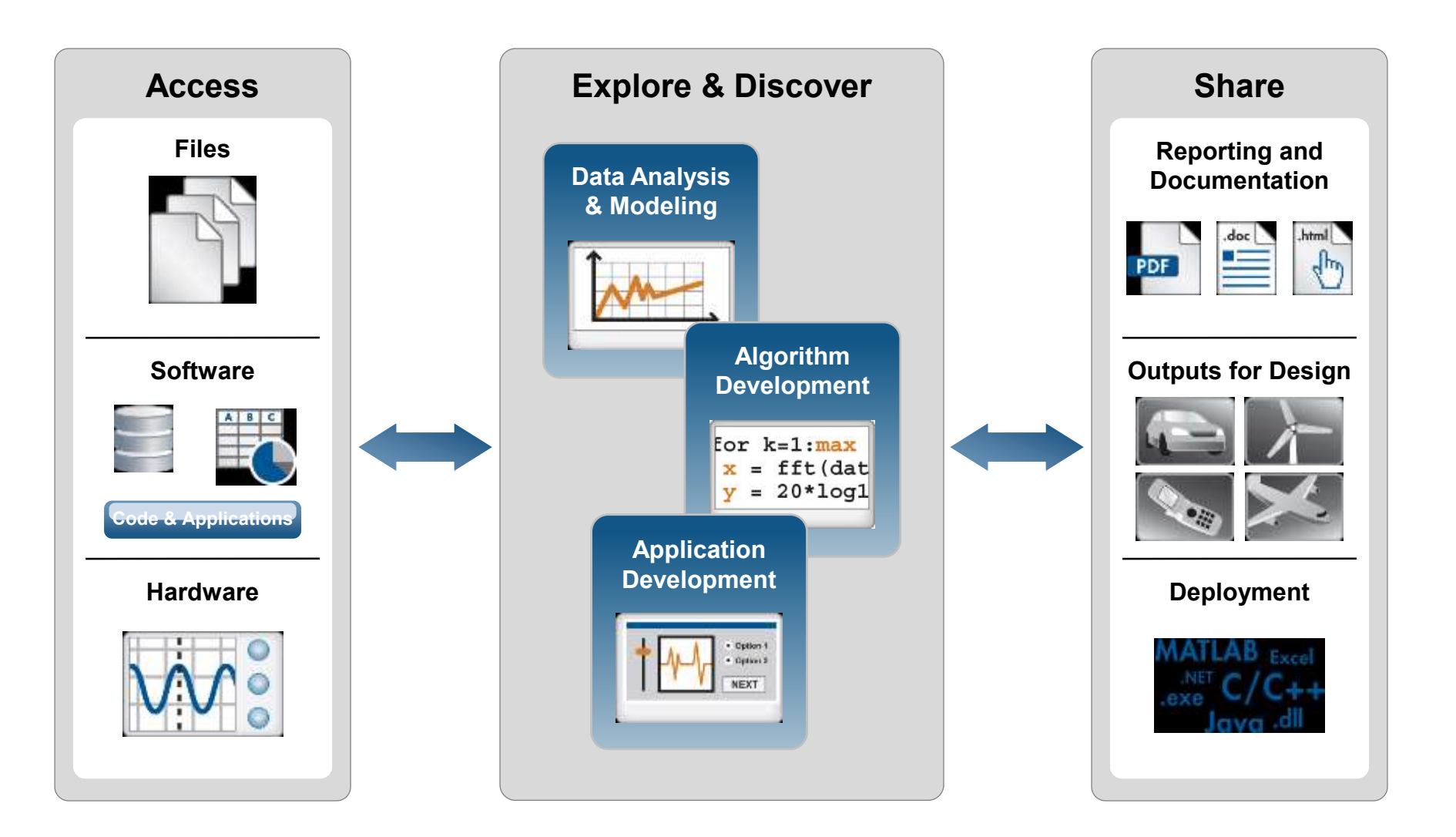

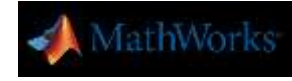

## **MathWorks and Advanced Signal Processing**

- Toolboxes
	- Packaging of proven algorithms as demanded by the field
	- Building blocks for advanced signal processing systems
- **Simulation Technology** 
	- High performance execution of algorithms
	- Multi-threaded execution and GPU acceleration
- **Prototyping & Deployment** 
	- C/C++ code generation
	- HDL code generation
	- Hardware support packages

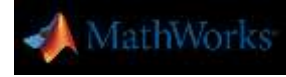

## **Add-Ons: from MathWorks and the User Community**

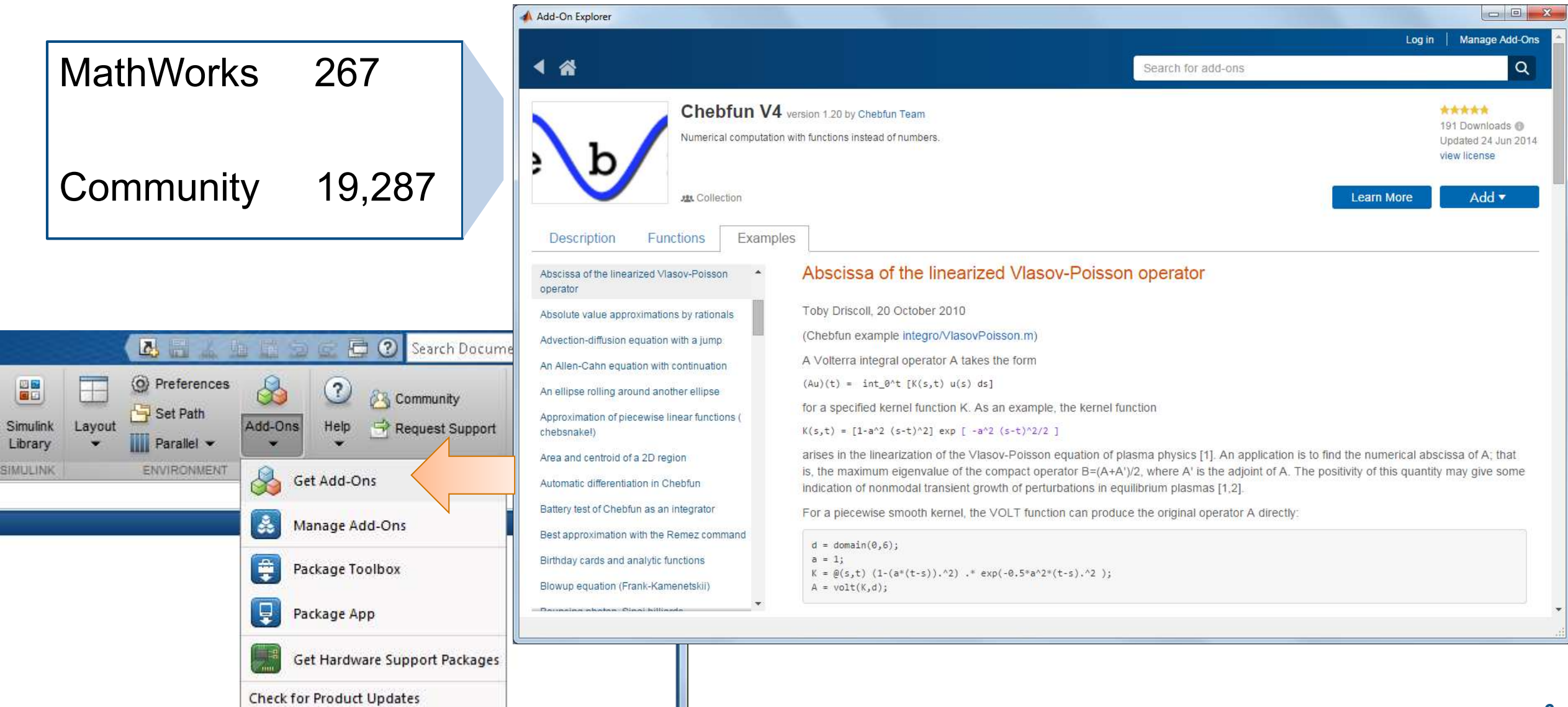

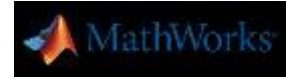

## **PEVD Toolbox** (**P**olynomial **E**igen**v**alue **D**ecomposition)

- Available from University of Strathclyde
- **Development work** supported by EPSRC and the UDRC
- http://pevd[toolbox.eee.strath.ac.uk](http://pevd-toolbox.eee.strath.ac.uk/)

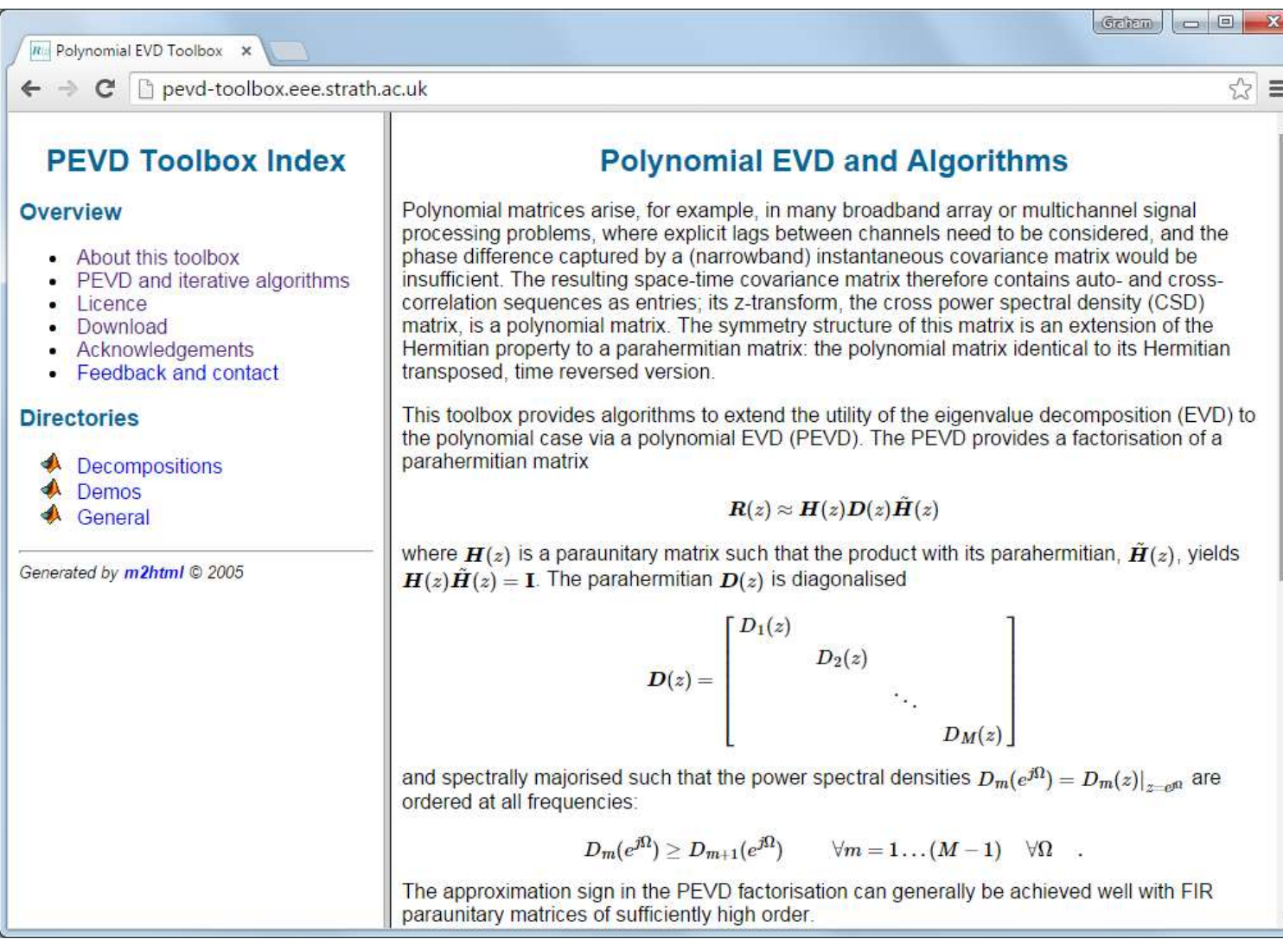

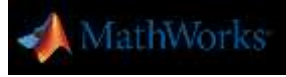

## **Hardware Support Packages**

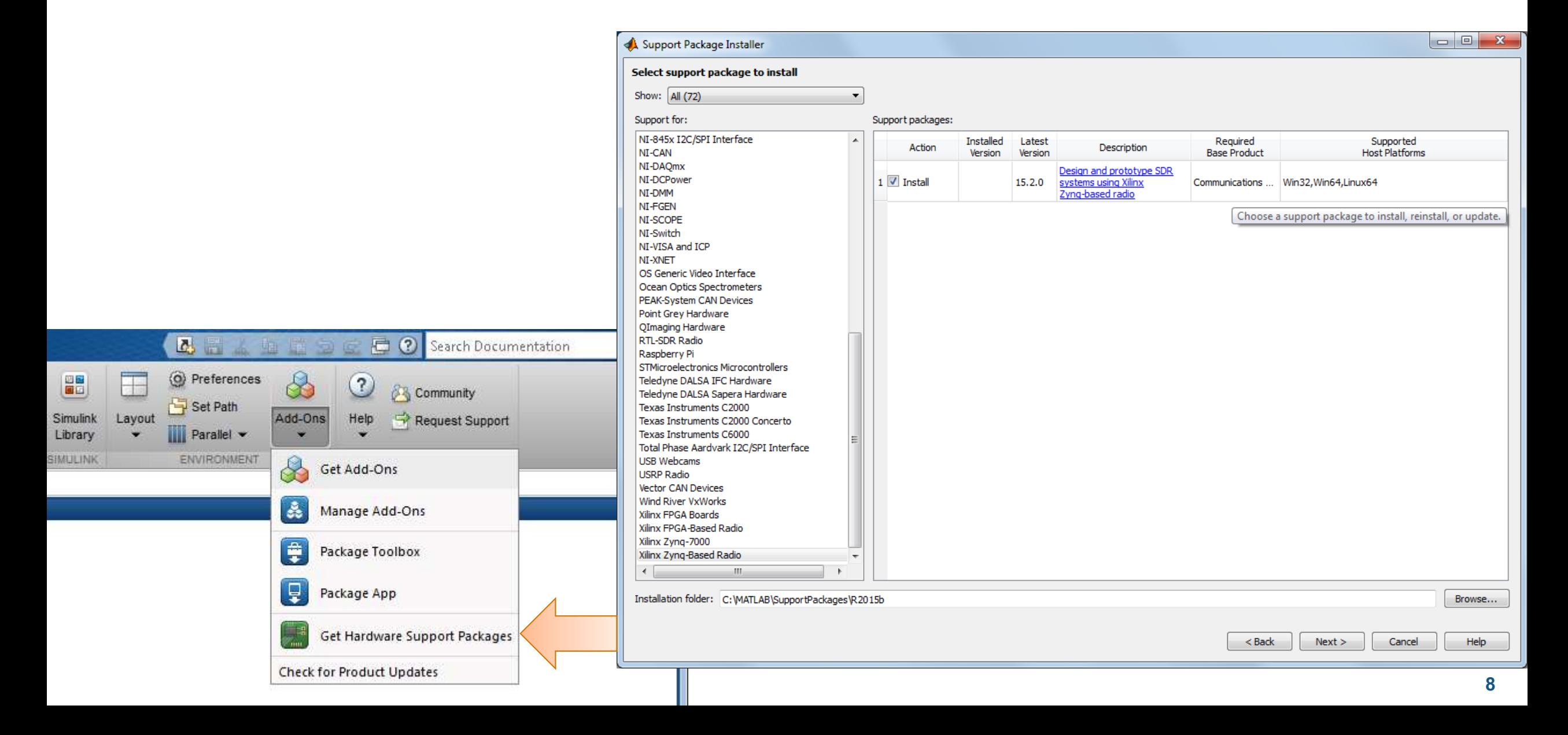

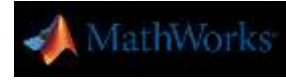

## **Radio Design Framework**

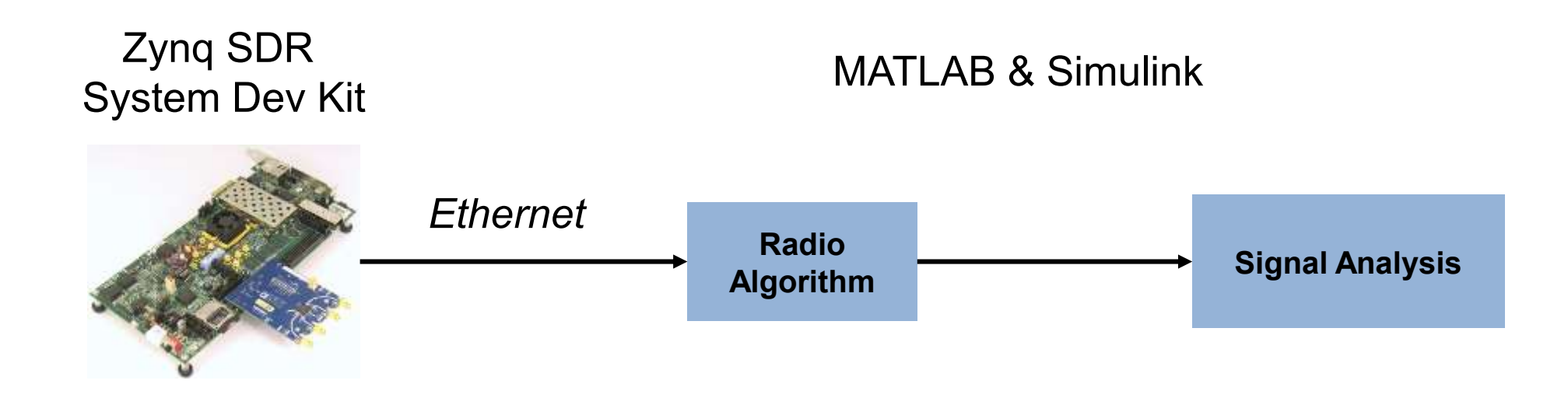

### Develop and tune algorithms with off-the-air radio signals Zynq SDR System Development Kit supports analog capture and export to Simulink

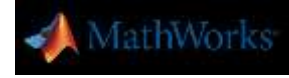

## **Model-Based Design**

#### A single shared development environment

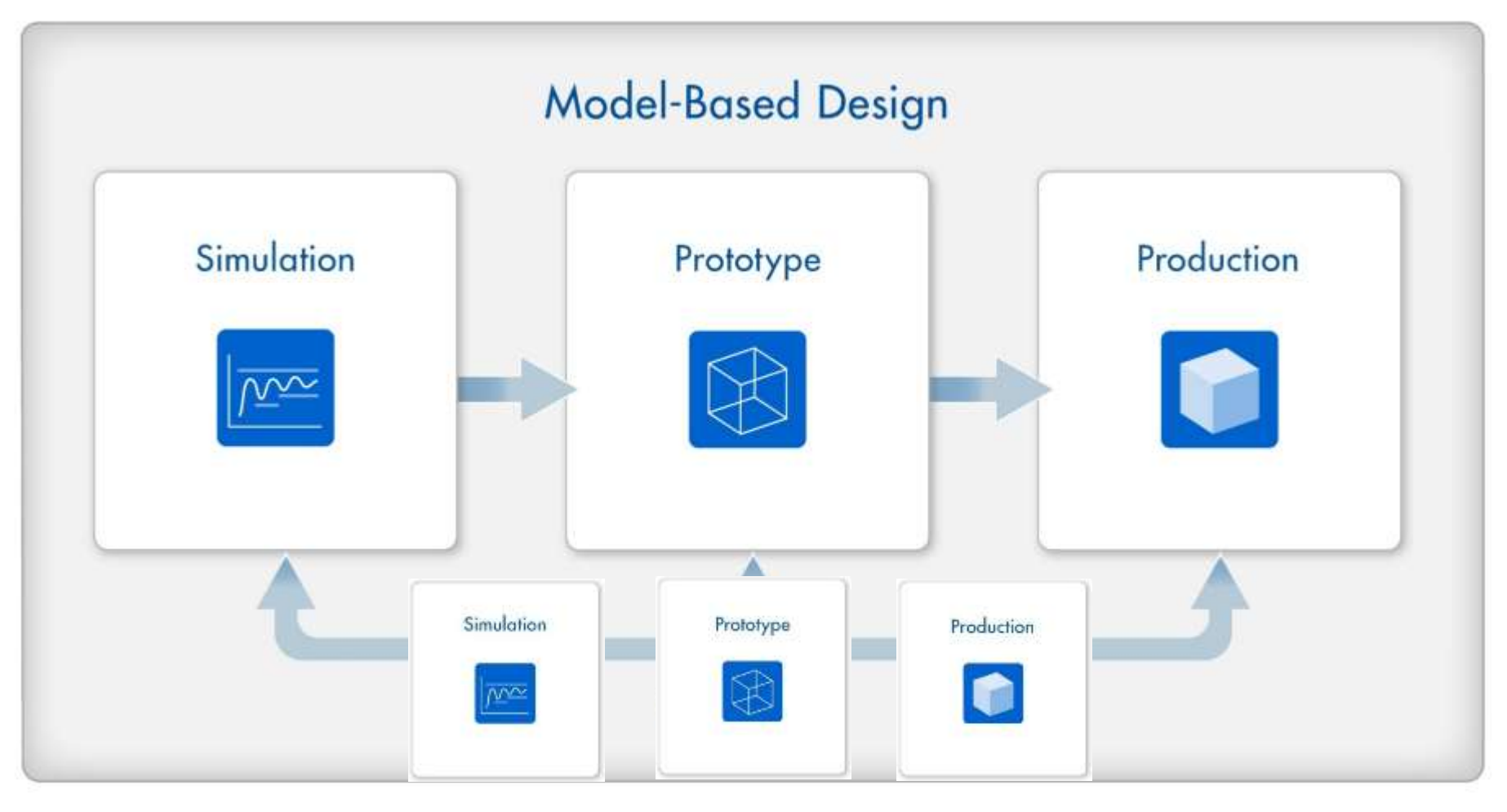

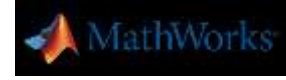

## **Model-Based Design**

A single shared development environment

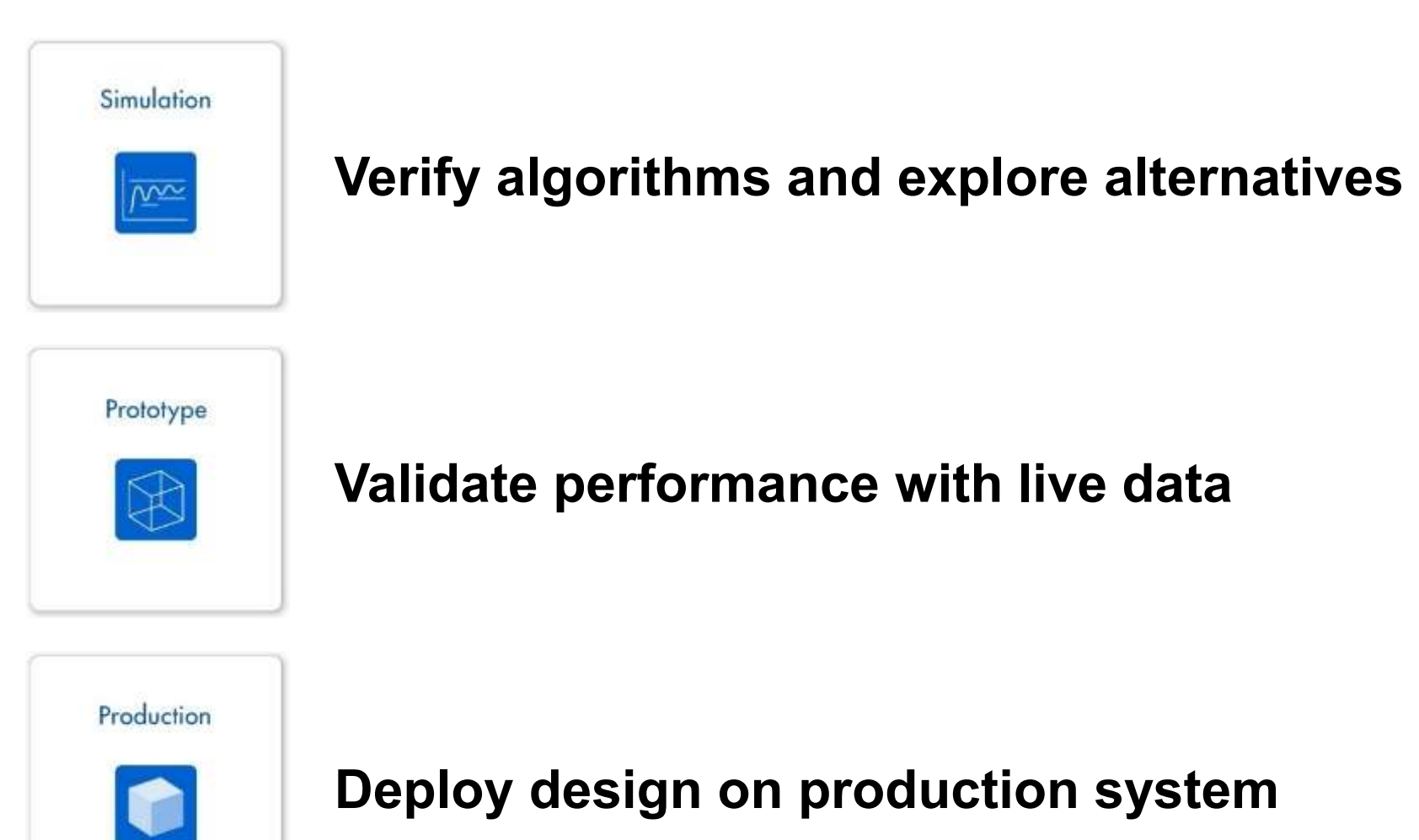

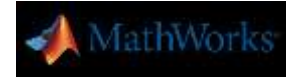

## **Prototyping and Deployment on FPGAs and ASICs**

- HDL Coder
	- Generate synthesizable VHDL & Verilog
	- Testbench generation
	- Integration with synthesis & implementation tools
- **Algorithm support** 
	- DSP
	- Communications
	- Vision
- A few examples . . .

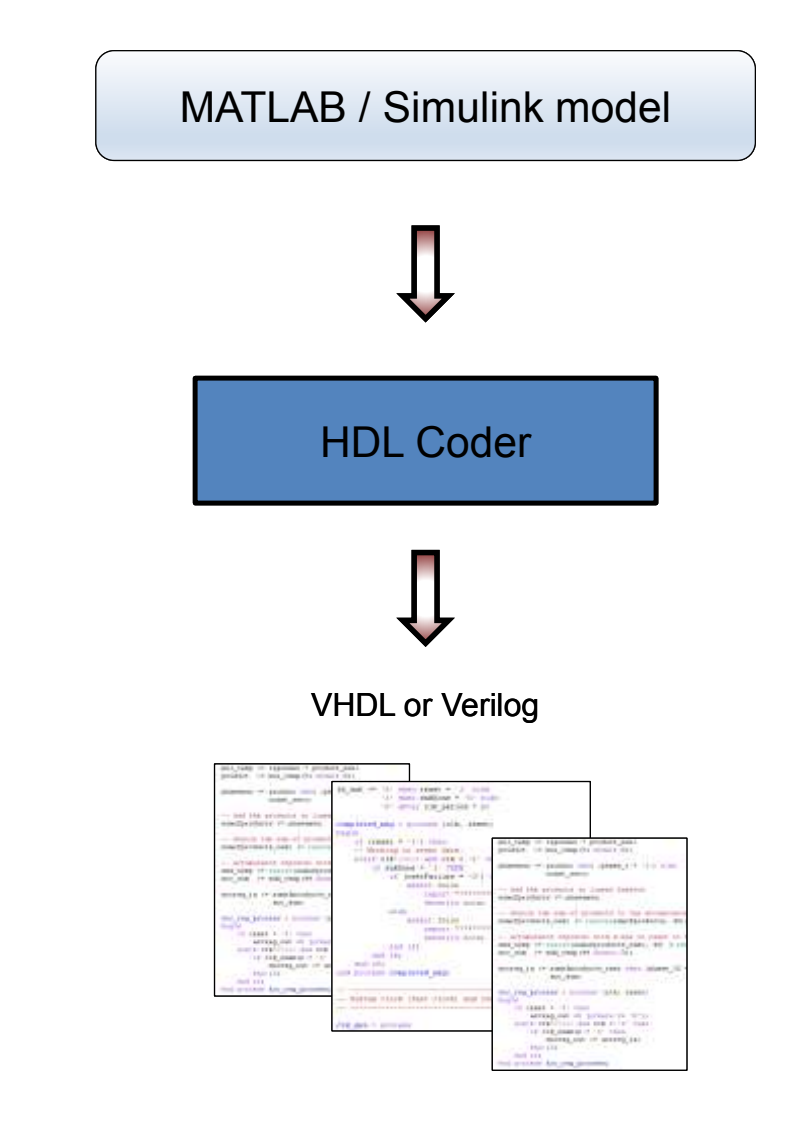

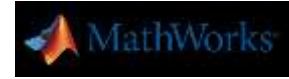

## **HDL FIR Rate Conversion Simulink Block**

- Rational factor (*L*/*M*) sample rate conversion
- **Polyphase implementation**
- HDL code generation + hardware friendly interface

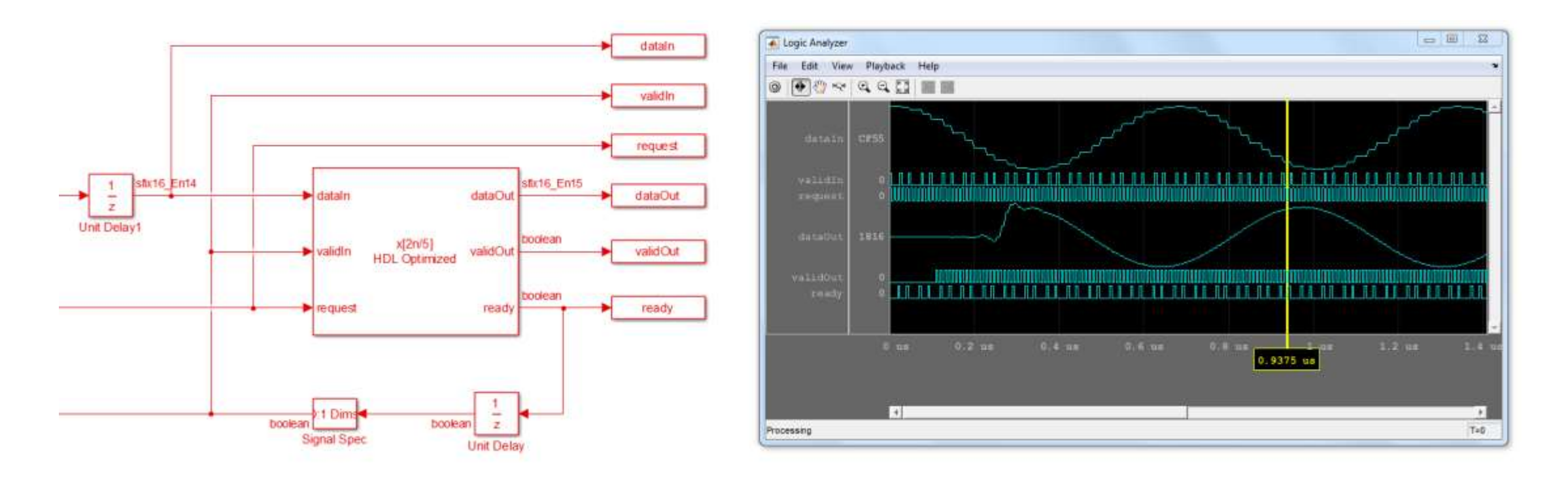

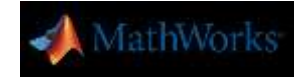

## **Vision HDL Toolbox – Released in R2015a**

*"Vision HDL Toolbox™ provides pixel-streaming algorithms for the design and implementation of vision systems on FPGAs and ASICs.*

- Analysis & Enhancement
	- Edge Detection
	- Median Filter
- Conversions
	- Chroma Resampling
	- Color-Space Converter
	- Demosaic Interpolator
	- Gamma Corrector
	- Look-up Table
- **Filtering** 
	- Image Filter
	- Median Filter
- **Morphological Operations** 
	- Dilation, Erosion,
	- Opening, Closing
- Statistics
	- Histogram
	- Image Statistics
- I/O Interfaces
	- Frame to Pixels
	- Pixels to Frame
	- FPGA In the Loop (FIL)
- Utilities
	- Pixel Control Bus Creator
	- Pixel Control Bus Selector

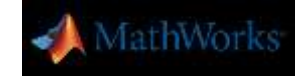

## **Vision HDL Toolbox – Edge Detection Example**

- **Design framework for pixel-streaming systems**
- **Library of pixel-streaming algorithms**
- Generate optimized HDL code

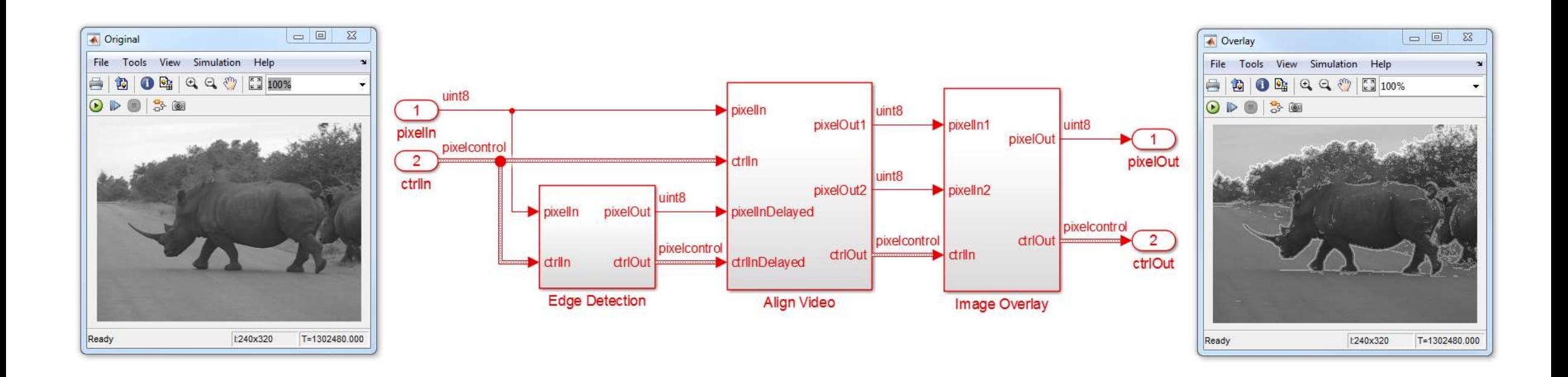

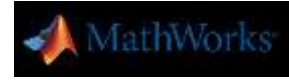

## **Concluding Remarks**

### **Tools for a complete workflow**

- **Platform for algorithm development and exploration**
- **High performance simulation environment**
- **Toolboxes which package proven algorithms**
- Sharing of functions, classes, toolboxes and apps
- Production & prototyping

## Thank you!

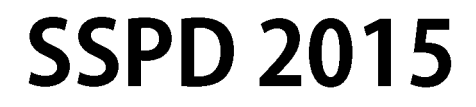

# **Sensor Signal Processing for Defence Conference**

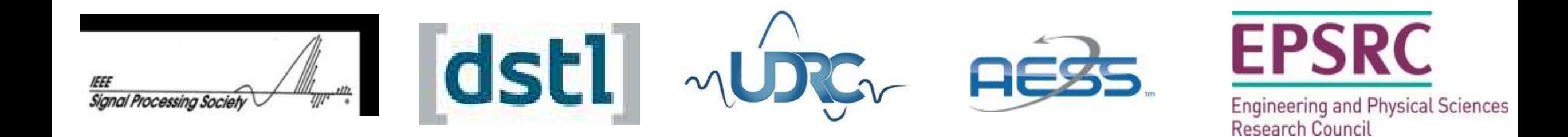

www.sspdconference.org

RCPE WiFi, password chiron1681